**KTH ROYAL INSTITUTE OF TECHNOLOGY** 

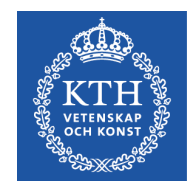

# **Lecture #11 Relational Database Systems**

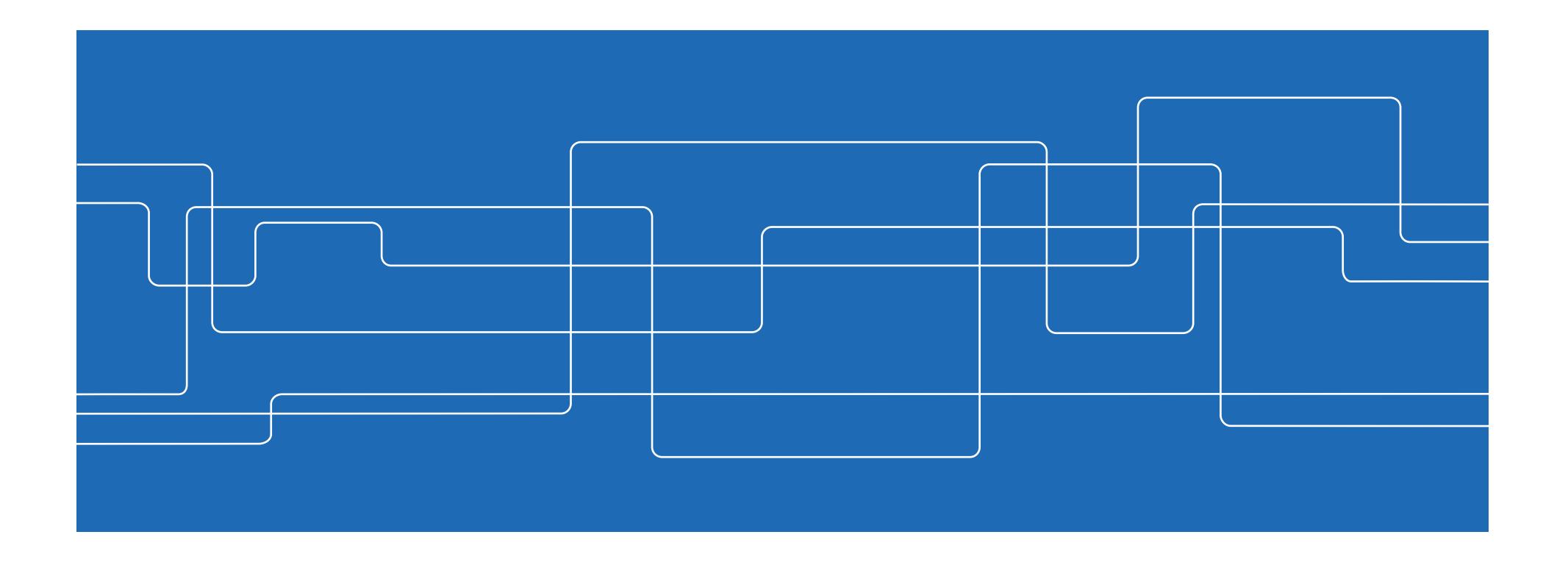

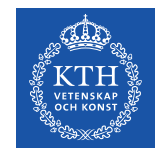

### **Contents**

Storing data Relational Database Systems Entity Relationship diagrams Normalisation of ER diagrams Tuple Relational Calculus

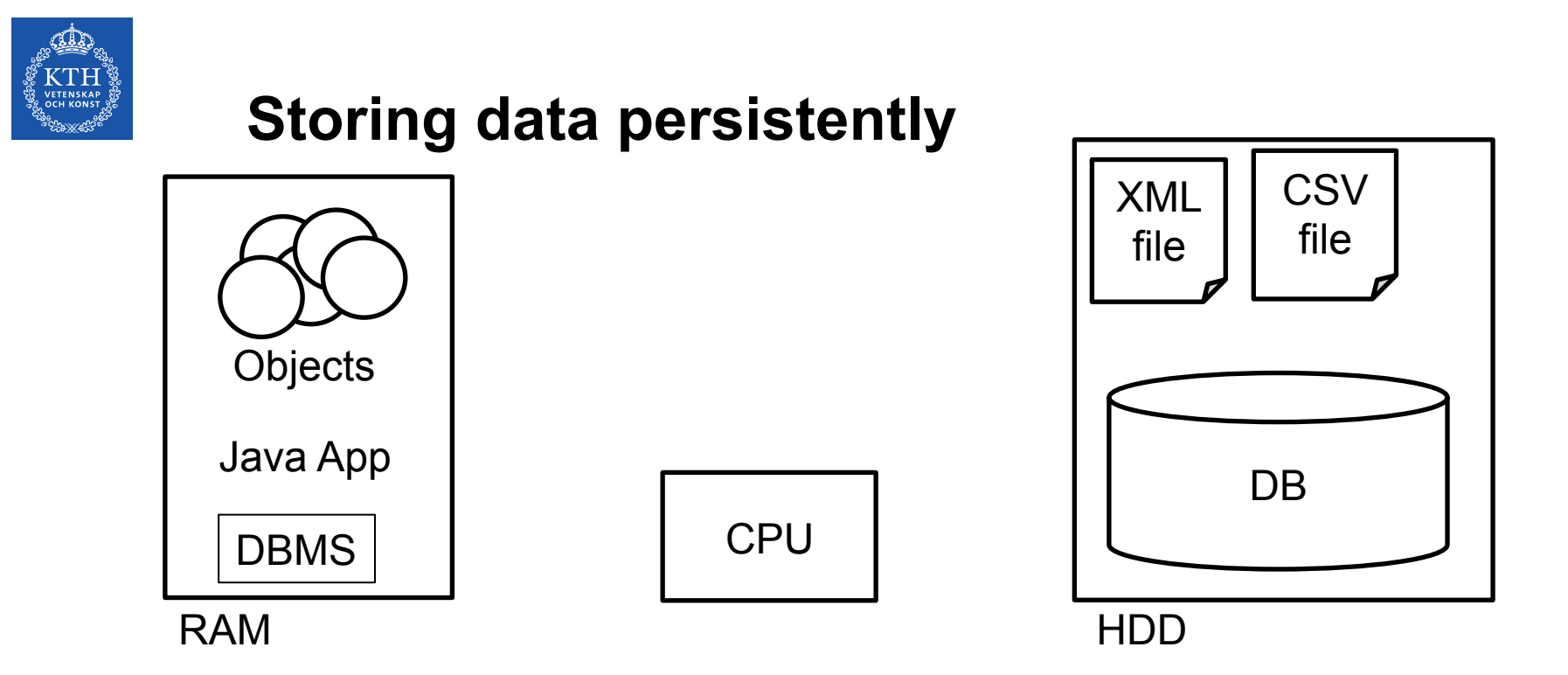

During execution, RAM is used to store our data Files can be read and write for persistent storage But what if we want to access the data in a more flexible way? Reading single posts, adding data, removing data etc.

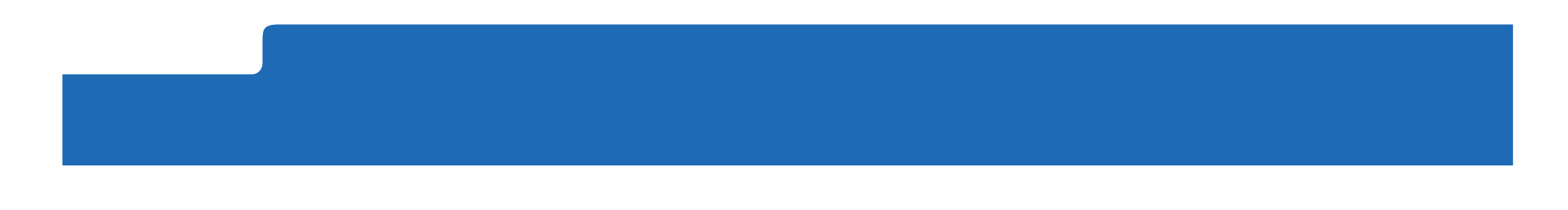

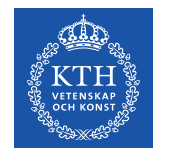

#### **Databases Database Management Systems (DBMS)**

The idea of data storage developed gradually when computing capabilities grew – file storage was simply not enough

Various models to link and index that data were developed:

- Hierarchical storage (Tree-like struture)
- Network storage (cross references between data items)
- Relational storage (the winning model, used presently)

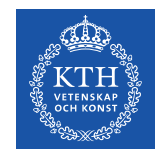

## **Relational data storage**

Data is organised in tables of two dimensions Rows & Columns

Tables are known as "Relations" Rows are "Tuples" Columns are "Attributes"

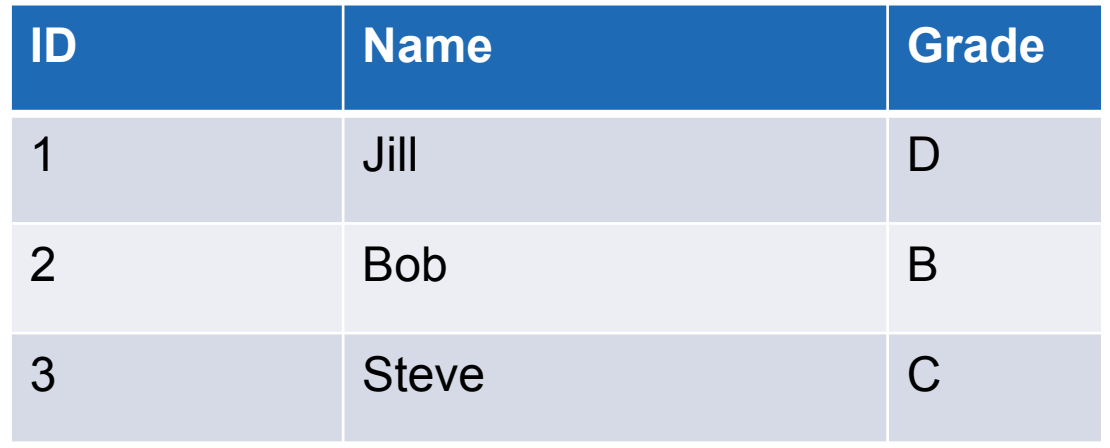

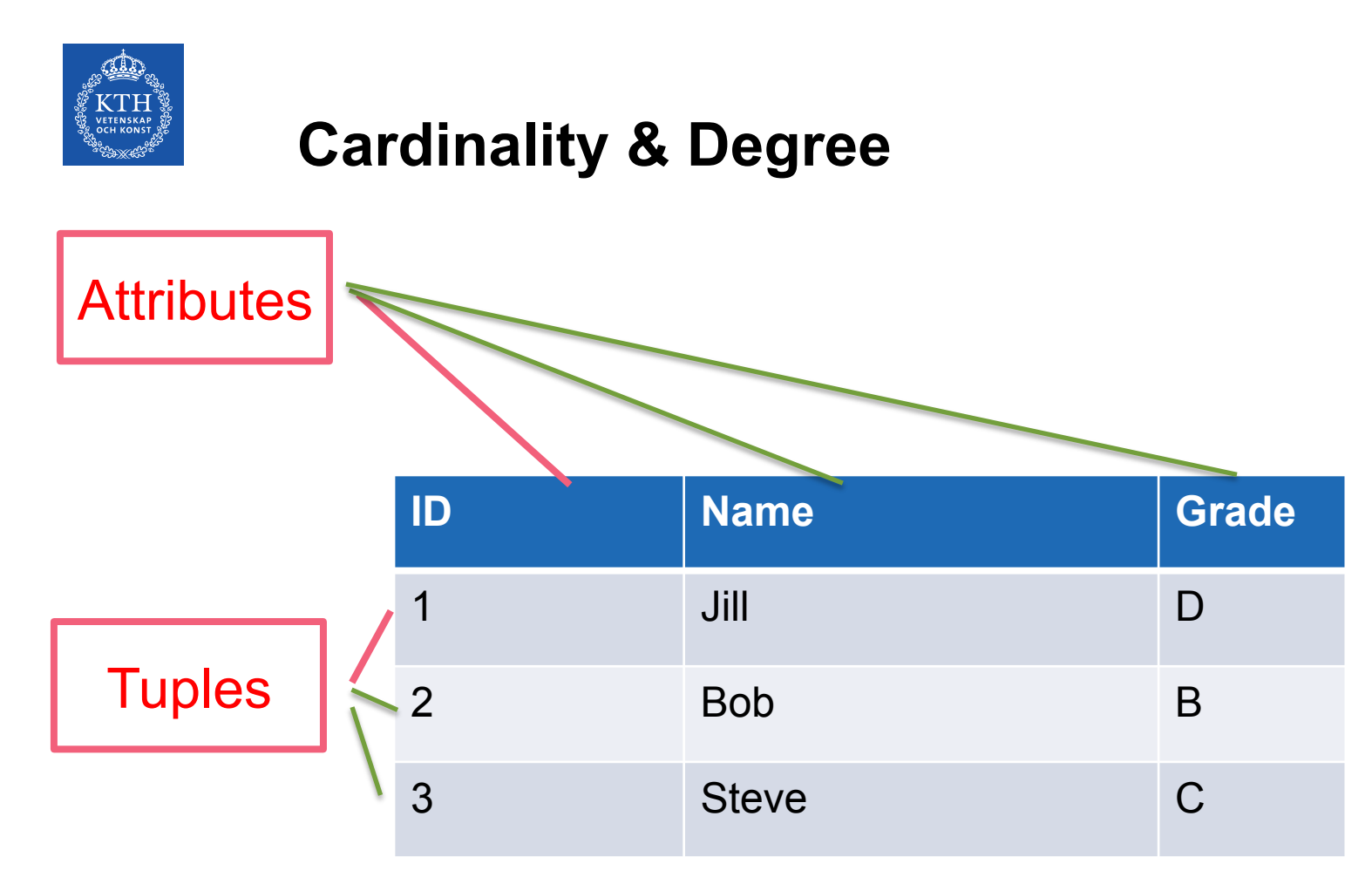

The cardinality of a Relation is its number of tuples (rows) The degree of a Relation is its number of attributes (columns)

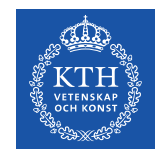

### **What are these tables really?**

- 1. Data is stored on the computer's HDD as bits (of course)
- 2. The data is struuctred according to some scheme that is efficient for the disk and CPU's access to the data
- 3. When we people want to write a (Java) program to manipulate the data, we think of it, and access it in the form of tables
- 4. The DBMS program translate from the tables to actual data storage (which is logical to the CPU but not to us)

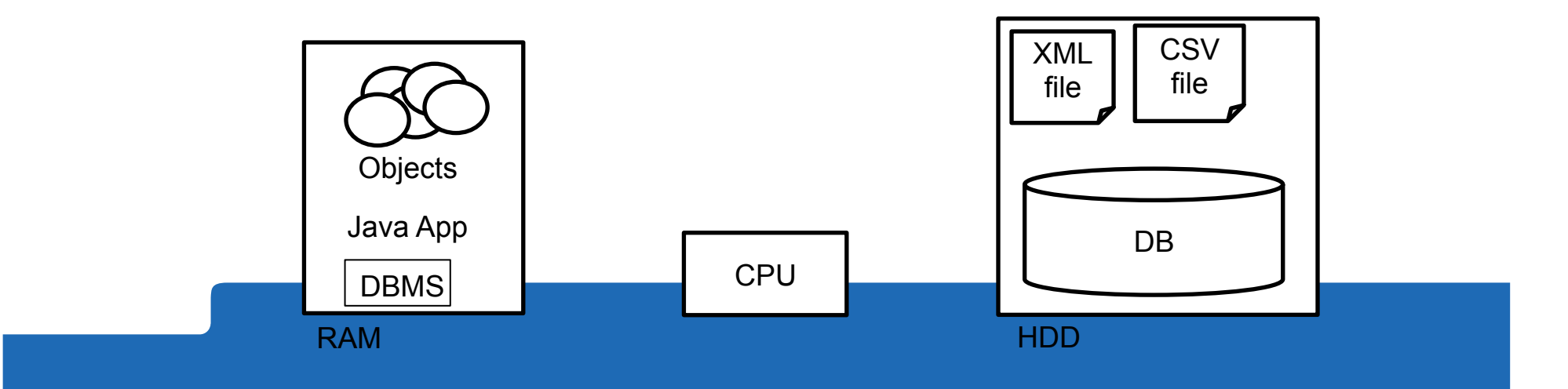

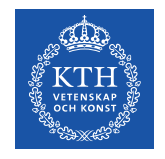

### **Contents**

Storing data Relational Database Systems Entity Relationship diagrams Normalisation of ER diagrams Tuple Relational Calculus

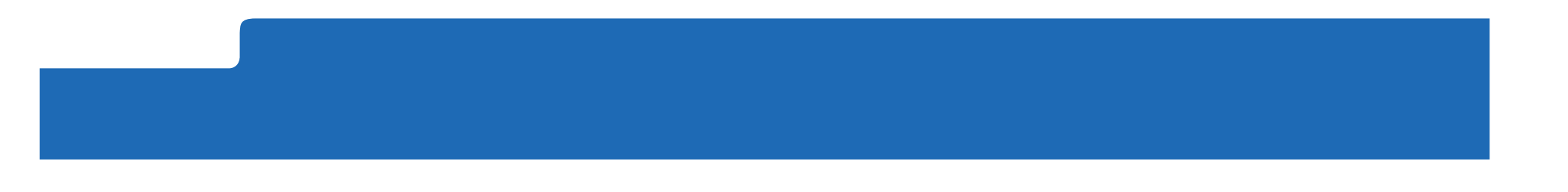

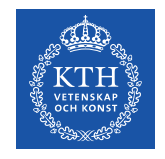

### **Entity Relationship Diagrams**

#### "Relations between Relations"

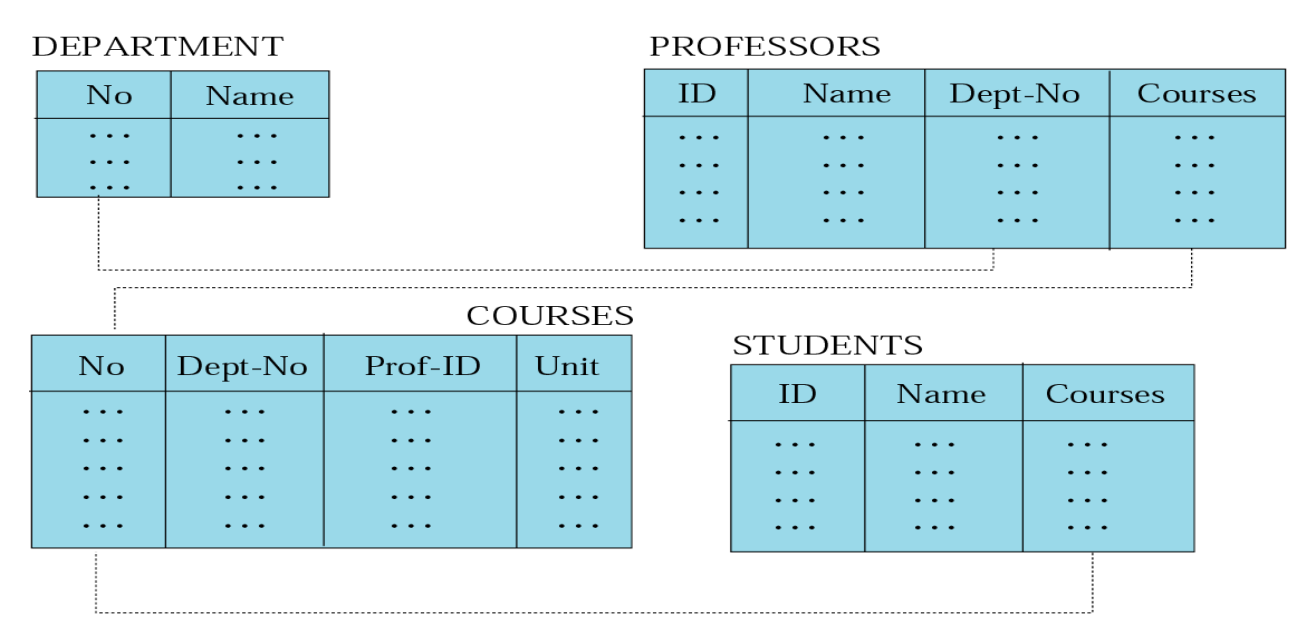

By defining attributes as "Keys" we can relate Tuples from different Relations to each other.

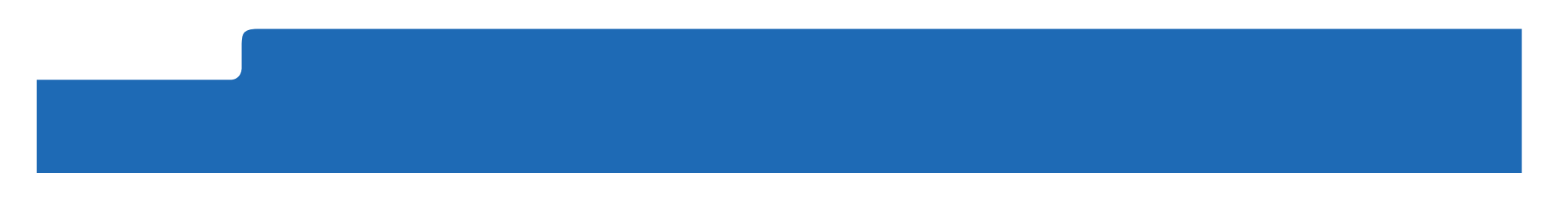

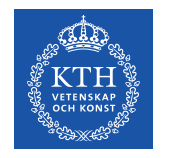

# **E-R diagrams vs. Class diagrams**

#### But aren't E-R diagrams the same as Class diagrams?

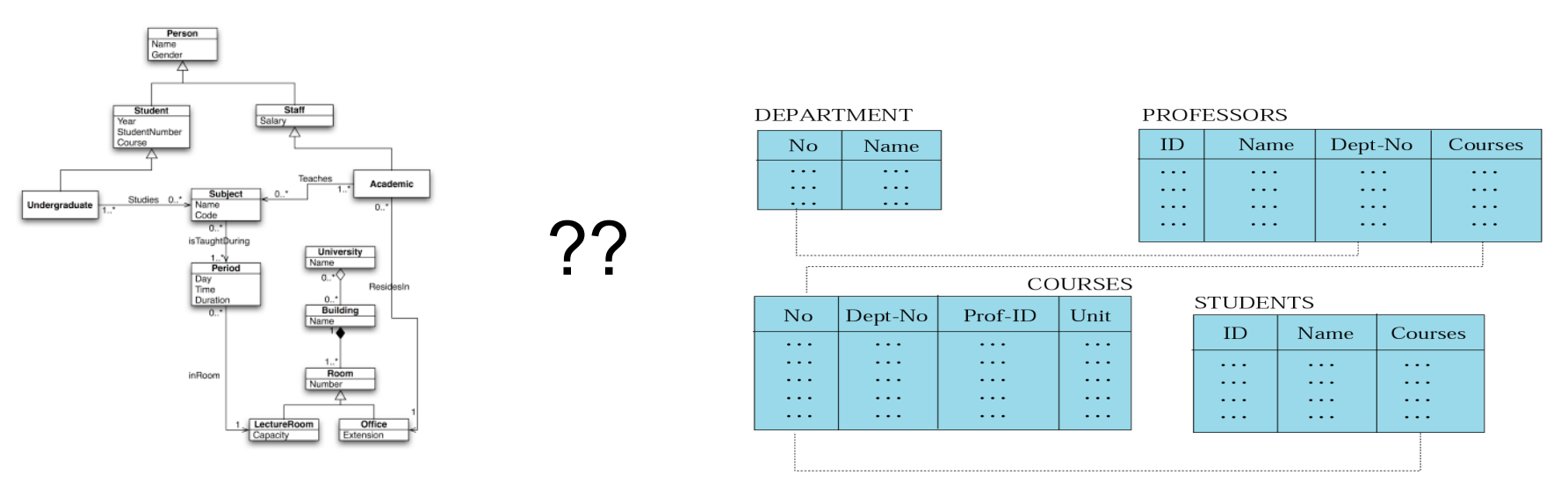

In a way, they are very similar, but

- ER only data, no methods
- ER No OO concepts (inheritance, aggregation, etc.)
- Classes No Keys

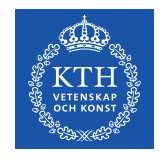

#### **Contents**

Storing data Relational Database Systems Entity Relationship diagrams Normalisation of ER diagrams Tuple Relational Calculus

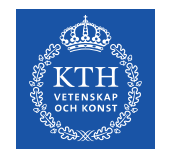

#### **Good relations**

Is this a good relation?

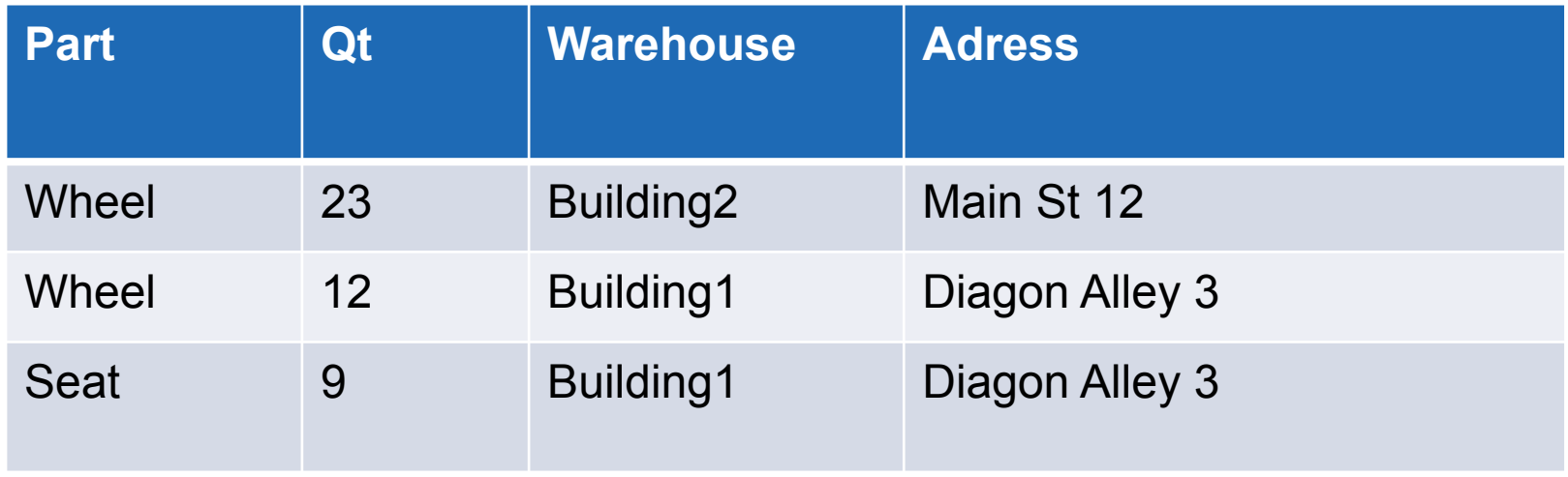

Is this a good relation?

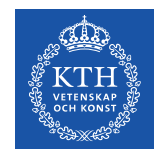

## **E-R Diagrams "must" be Normalised**

- Normalisation of E-R diagrams is like "Good Programming Style" but for Data
- It enables more efficient access to data and more efficient storage
- Reduces the risk of error in data.
- In Theory 5 levels of Normality (or Normal forms) exist
	- 1st Normal form
	- 2nd Normal form
	- 3rd Normal Form
	- 4th Normal Form
	- 5th Normal Form

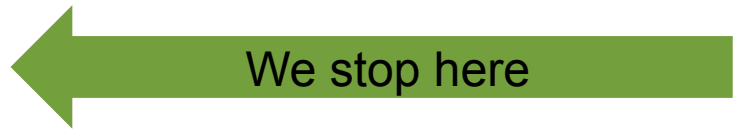

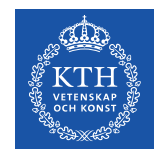

#### **First Normal Form**

The First Normal is basic housekeeping.

- All Tuples in a Relation must have the same number of attributes.
- Or The degree of all Tuples must be the same.

This borders on the obvious under the definition of a Relational Database, since this is the definition of a Relation

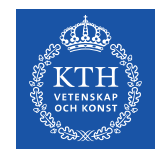

#### **Second Normal Form**

Only relevant when the keys are composite, i.e., consists of several attributes

To fulfill Second normal form non-key fields cannot have facts about a part of a key.

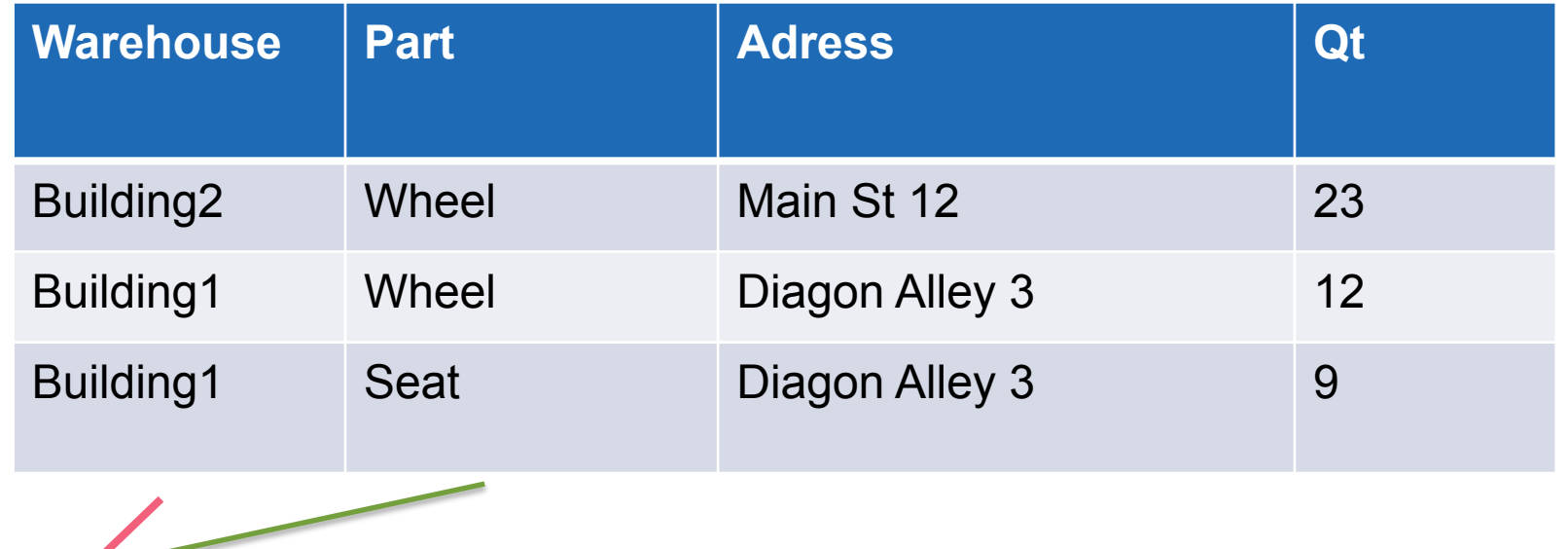

Keys

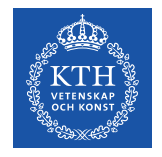

### **Normalised to 2nd Normal Form**

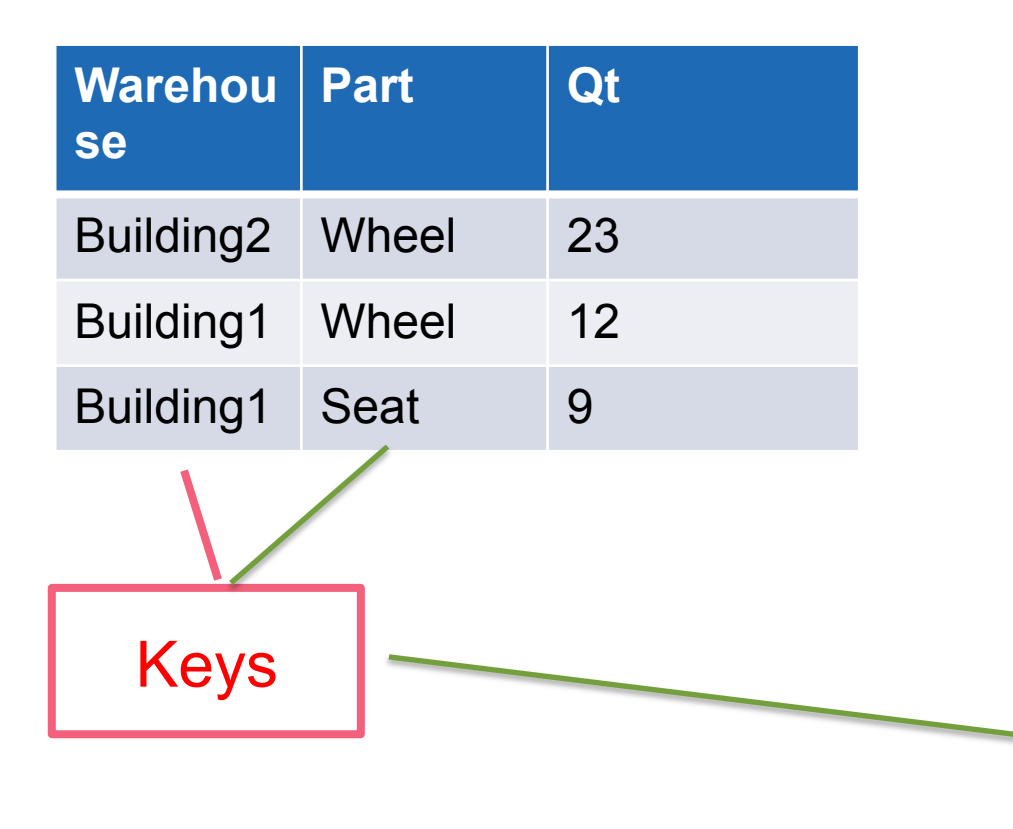

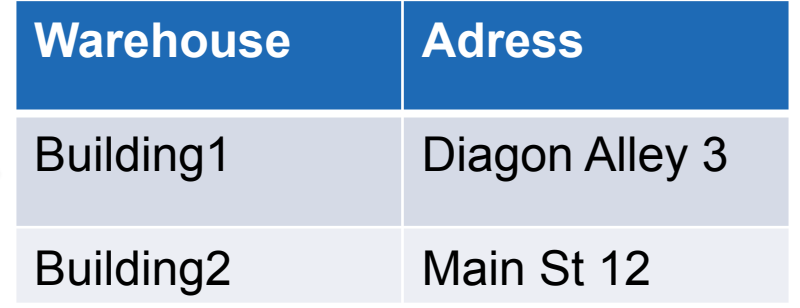

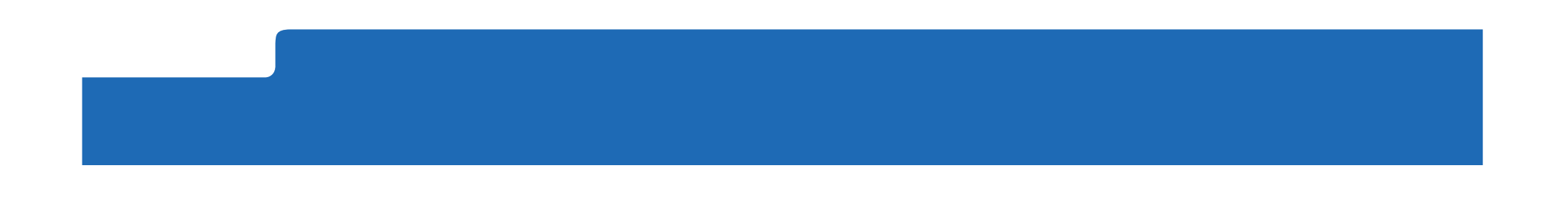

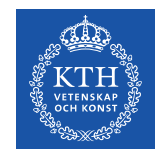

### **Third Normal Form**

In Third Normal Form, a non-key attribute must not hold information about another non-key attribute

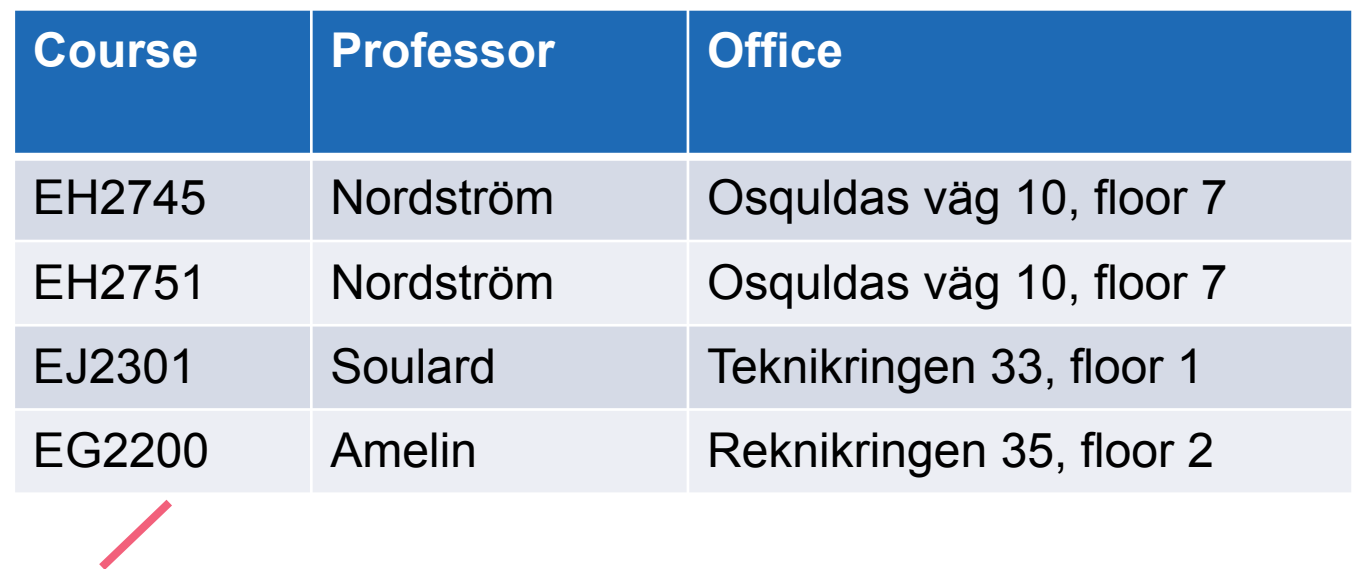

Key

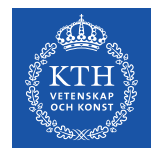

### **Normalised to 3rd Normal form**

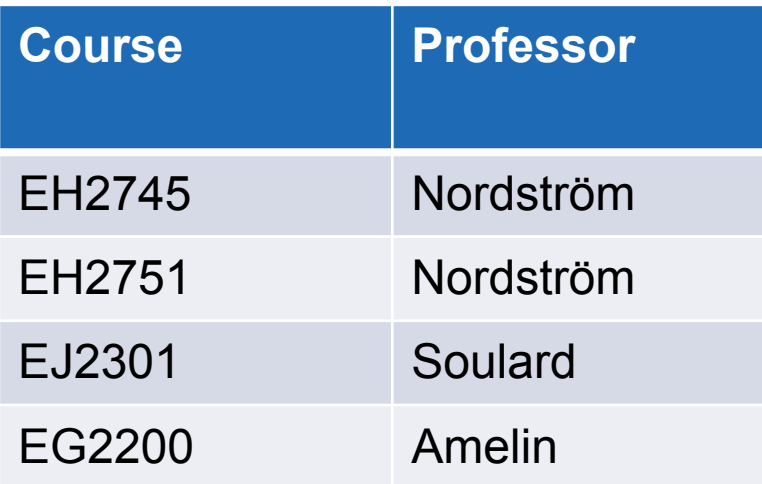

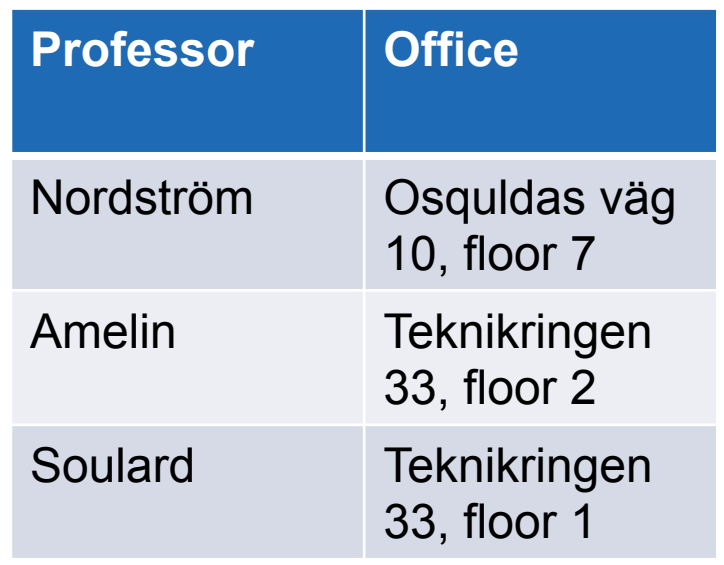

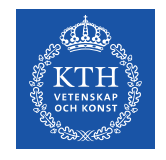

#### **Contents**

Storing data Relational Database Systems Entity Relationship diagrams Normalisation of ER diagrams Tuple Relational Calculus

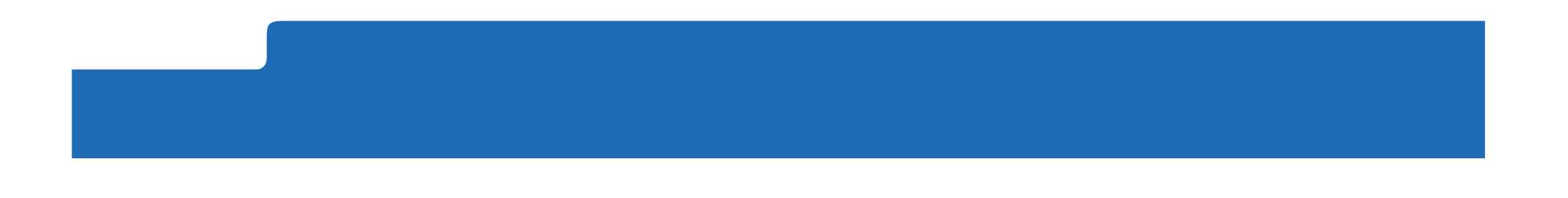

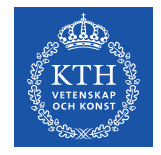

### **Tuple Relational Calculus**

With the definitions (Relation, Tuple, Attribute) above we can define a number of basic operations on relations

> Insert Delete Update Select Project Join Union Intersection Difference

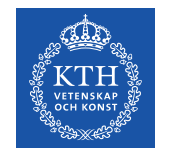

### **Insert**

Insert is a unary operation – it operates on a single Relation It adds a Tuple to a Relation

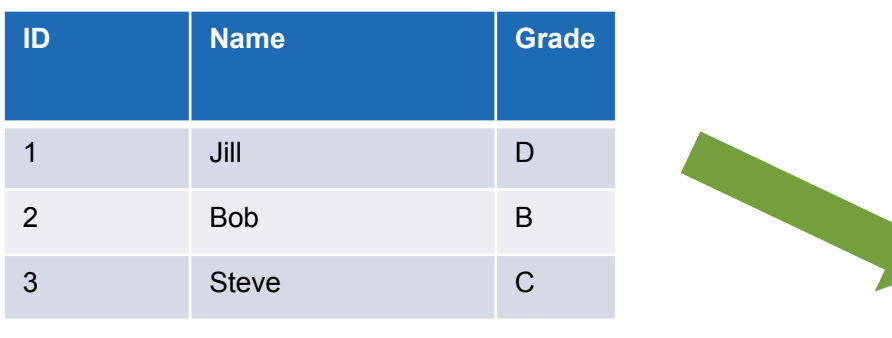

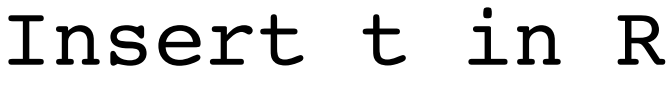

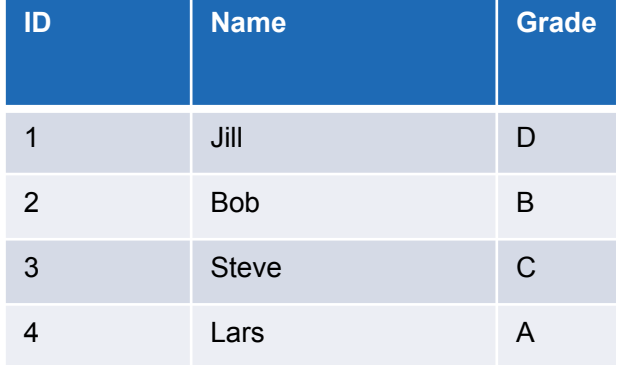

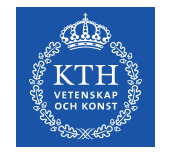

# **Delete**

Delete is a unary operation – it operates on a single Relation It deletes a Tuple fulfilling criteria from a Relation

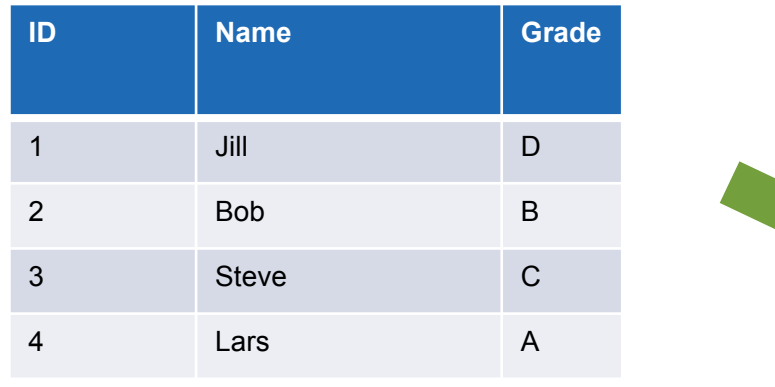

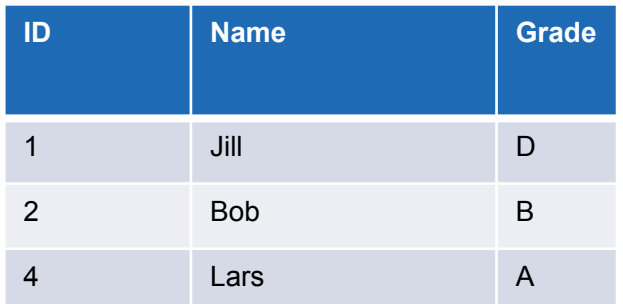

Delete t where a=x from R

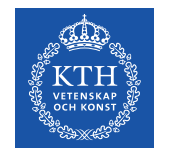

# **Update**

Update is a unary operation – it operates on a single Relation It modifies an attribute in Tuple fulfilling criteria in a Relation

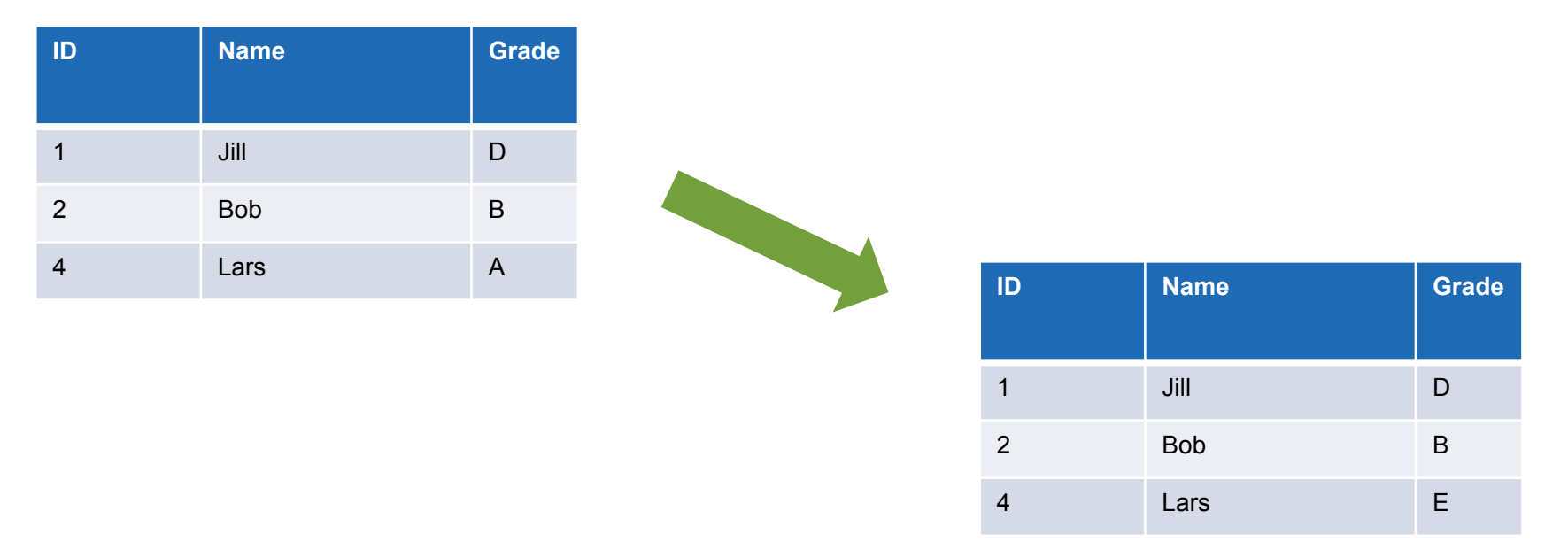

#### Update t.a2=data where t.a1=x in R

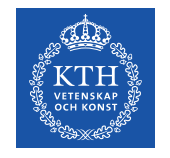

# **Select**

Select is a unary operation – it operates on a single Relation The Select operation creates a new relation R2 from relation R1 The Tuples inR1 is a subset of R2

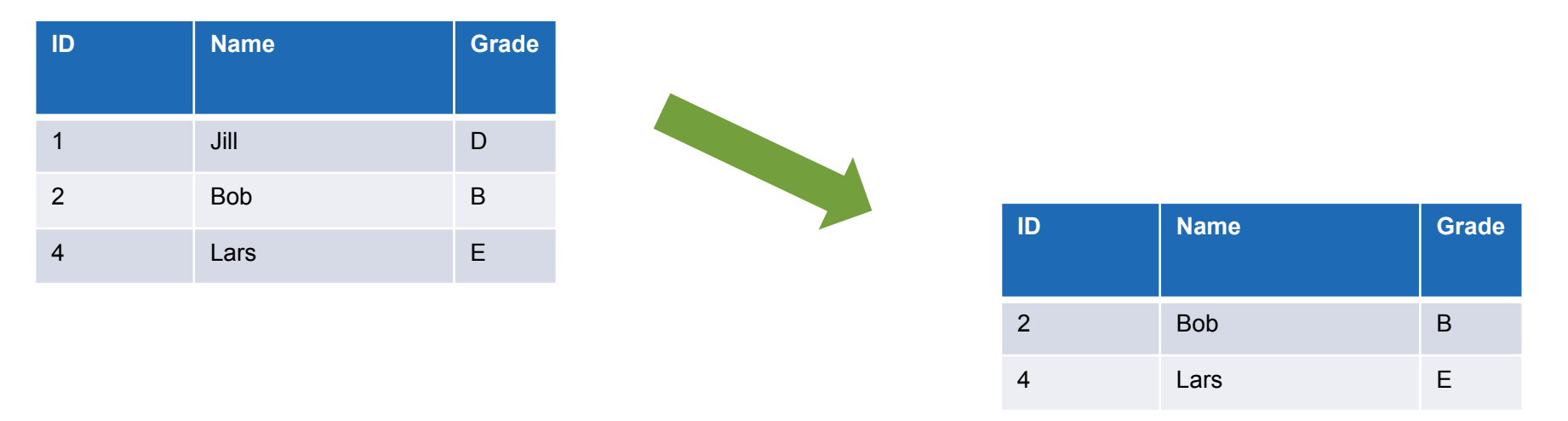

#### Select \* from R1 where ID >1

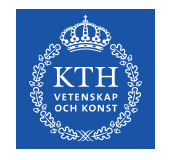

# **Project**

Project is a unary operation – it operates on a single Relation The Project operation creates a new relation R2 from relation R1 The Attributes in R1 is a subset of R2

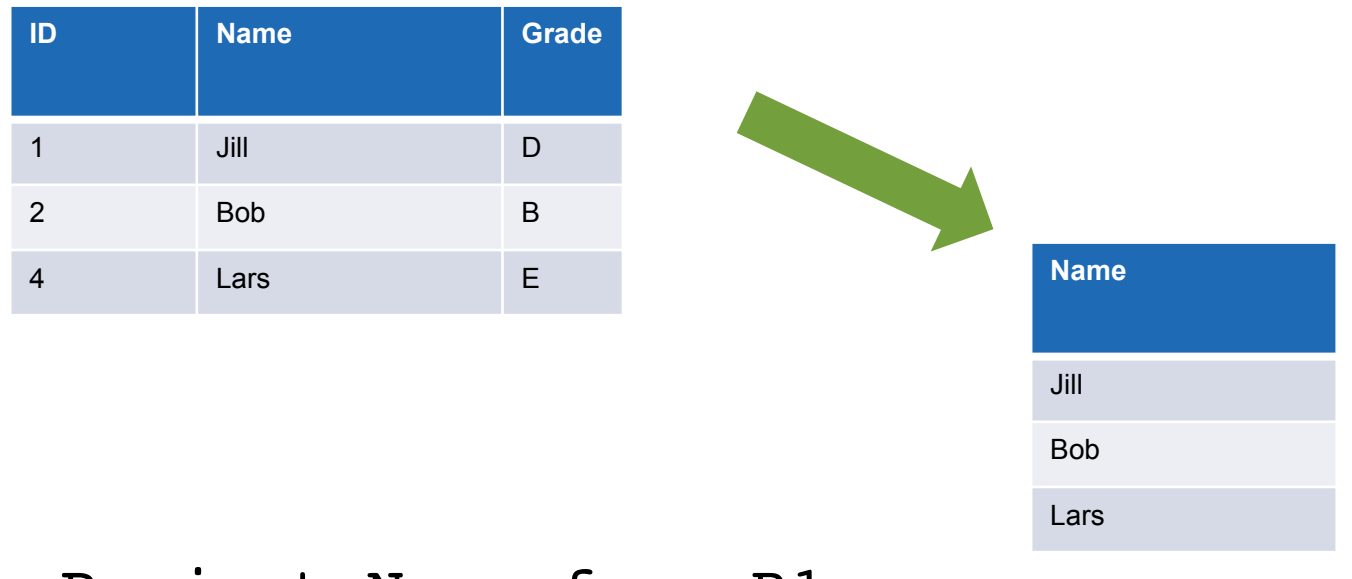

Project Name from R1

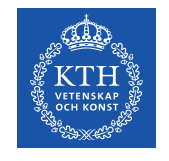

# **Join**

Join is a binary operation – it operates two Relations The Join operation creates a new relation R3 from relations R1 & R2 Based on common attributes (keys)

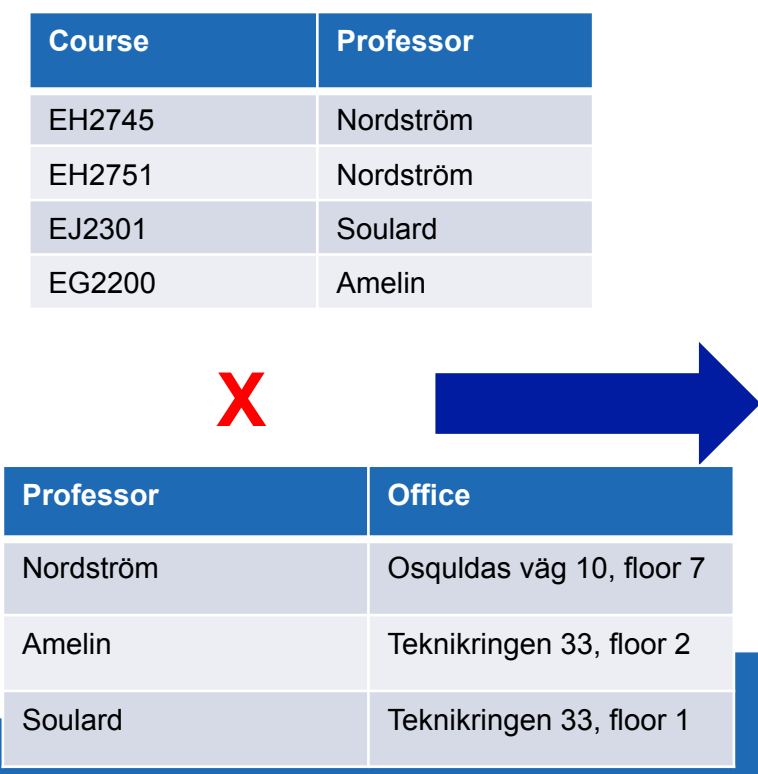

# Not Normalised??

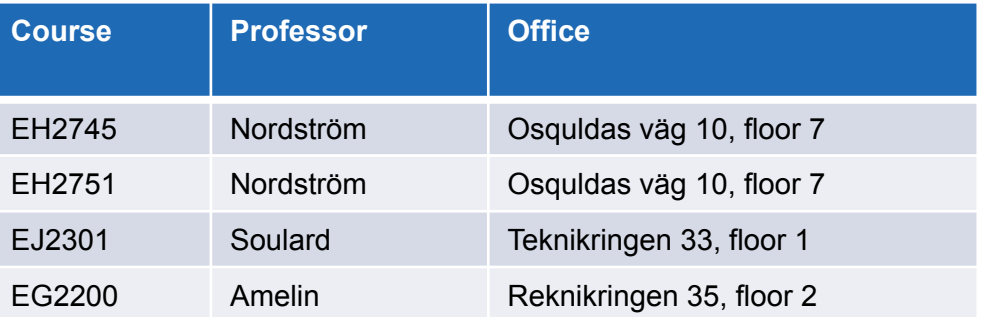

Intermediate result for analysis

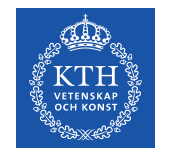

# **Union**

A binary operation – it operates on two Relations R1 and R2 Creates a new relation R3 in which each tuple is either in R1, in the R2, or in both R1 and R2.

The two relations must have the same attributes.

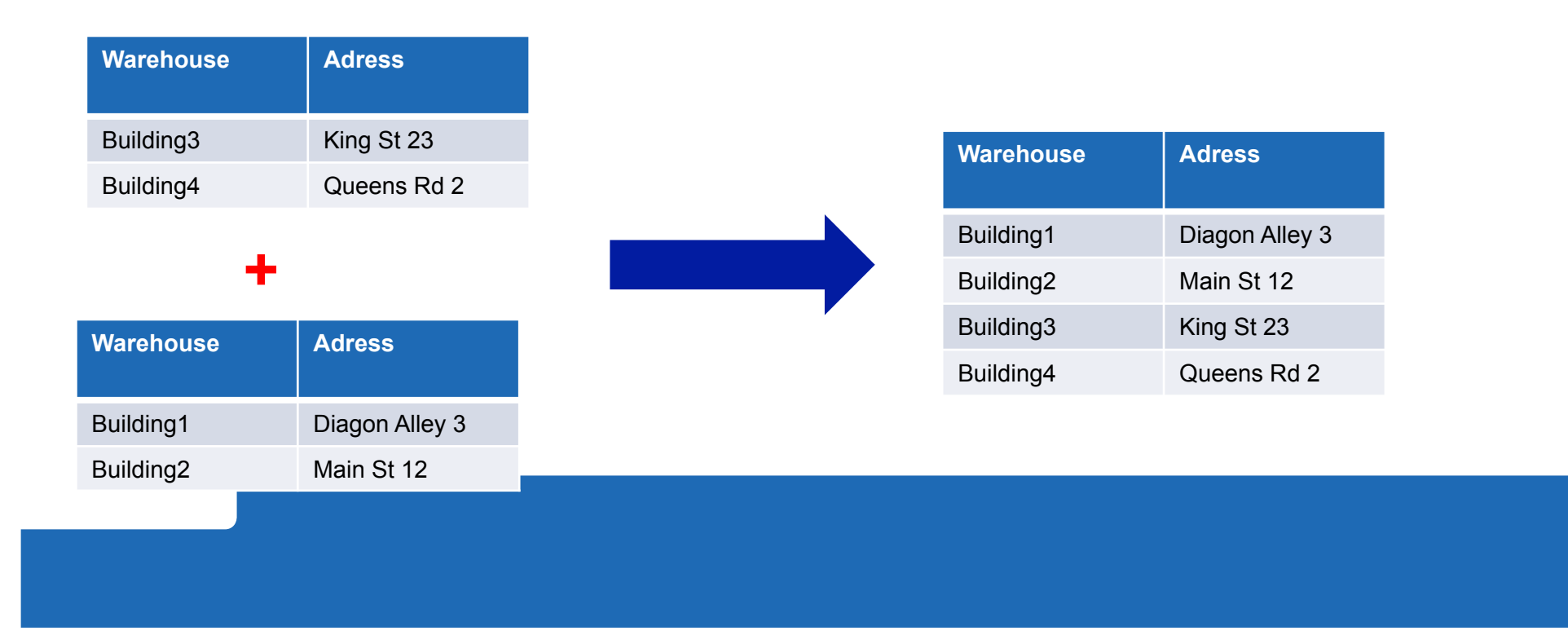

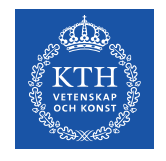

# **Intersection**

A binary operation – it operates on two Relations R1 and R2 Creates a new relation R3 in which each tuple is in both R1 and R2. The two relations must have the same attributes.

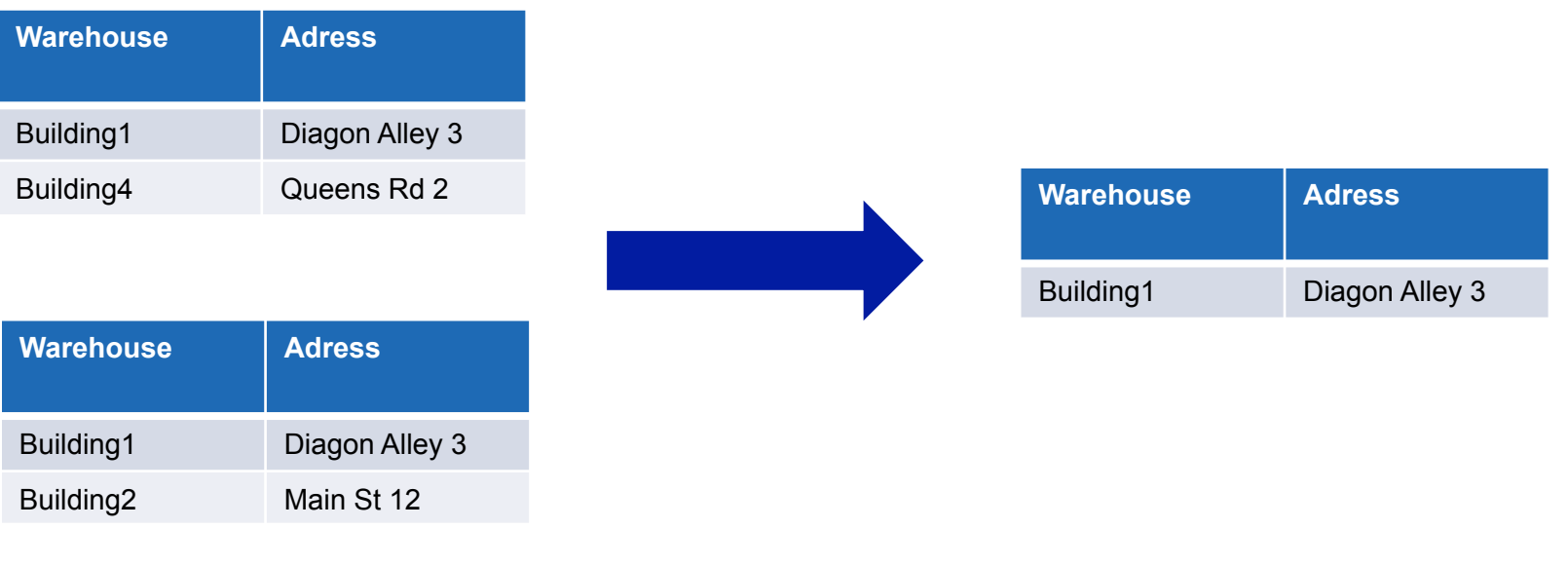

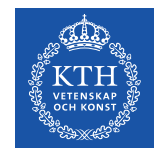

# **Difference**

A binary operation – it operates on two Relations R1 and R2 Creates a new relation R3 in which each tuple is in R1 but not in R2. The two relations must have the same attributes.

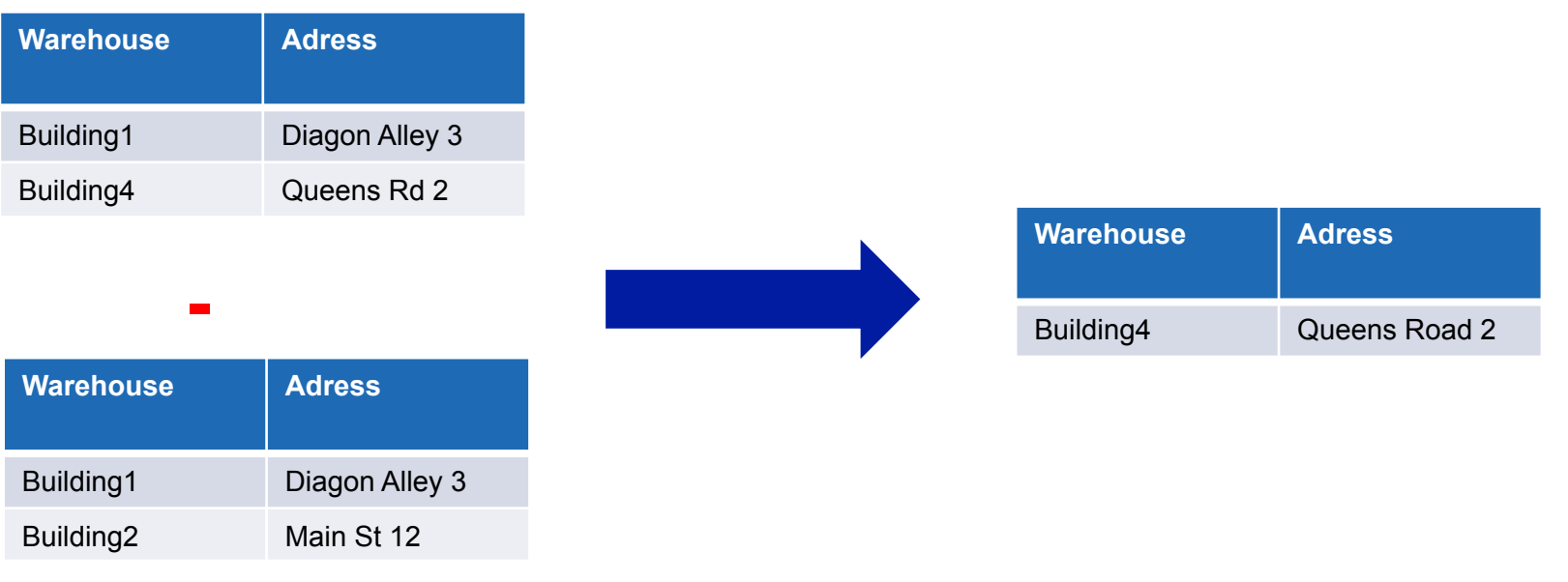

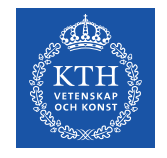

### **Contents**

Storing data Relational Database Systems Entity Relationship diagrams Normalisation of ER diagrams Tuple Relational Calculus

Now you can try this with SQL in MySQL